## <span id="page-0-0"></span>Package 'htm2txt'

June 12, 2022

Title Convert Html into Text Version 2.2.2 Author Sangchul Park [aut, cre] Maintainer Sangchul Park <mail@sangchul.com> Description Convert a html document to plain texts by stripping off all html tags. License GPL  $(>= 2)$ URL <https://github.com/replicable/htm2txt> BugReports <https://github.com/replicable/htm2txt/issues> Encoding UTF-8 RoxygenNote 7.2.0 NeedsCompilation no Repository CRAN

Date/Publication 2022-06-12 15:50:09 UTC

### R topics documented:

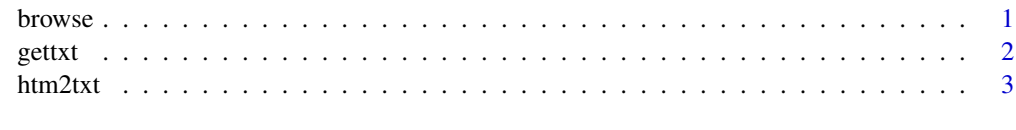

#### **Index** [4](#page-3-0)

browse *Display simple plain texts in a web page at a certain URL*

#### Description

Display simple plain texts in a web page at a certain URL

#### <span id="page-1-0"></span>Usage

browse(URL, ...)

#### Arguments

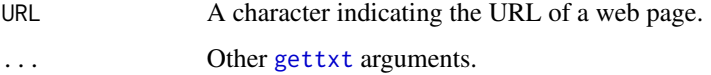

#### Value

None (invisible NULL).

#### Examples

```
browse("https://www.wikipedia.org/")
```
<span id="page-1-1"></span>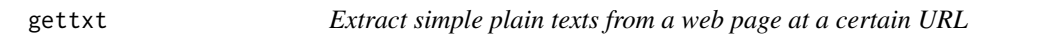

#### Description

Extract simple plain texts from a web page at a certain URL

#### Usage

 $gettxt(URL, encoding = "UTE-8", ...)$ 

#### Arguments

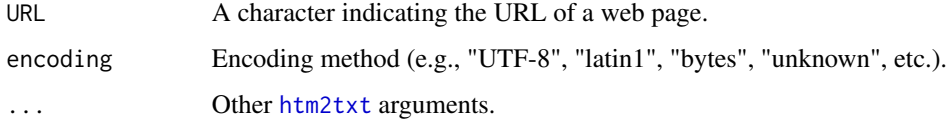

#### Value

A character containing plain texts converted from the htm document at the URL.

#### Examples

text = gettxt("https://www.wikipedia.org/")

<span id="page-2-1"></span><span id="page-2-0"></span>

#### Description

Convert a html document to plain texts by stripping off all html tags

#### Usage

```
htm2txt(htm, list = "\n• ", pagebreak = "\n\n----------\n\n")
```
#### Arguments

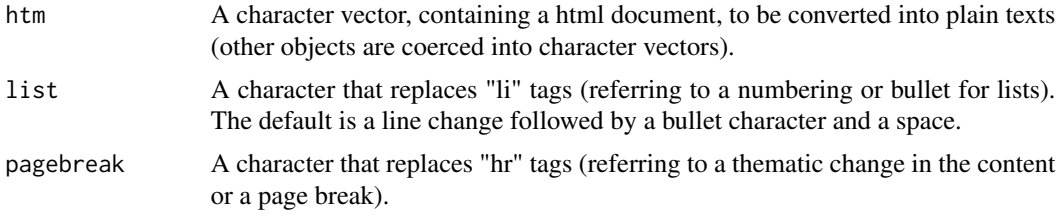

#### Value

A character vector containing plain texts converted from the html document.

#### Examples

```
text = htm2txt("<html><body>html texts</body></html>")
text = htm2txt(c("Hello<p>World", "Goodbye<br>Friends"))
text = htm2txt("<p>Menu:</p><ul></li></li>Coffee</li><li>Tea</li></ul>", list = "\n- ")
text = htm2txt("Page 1<hr>Page 2", pagebreak = "\n\n[NEW PAGE]\n\n")
```
# <span id="page-3-0"></span>Index

browse, [1](#page-0-0)

gettxt, *[2](#page-1-0)*, [2](#page-1-0)

htm2txt, *[2](#page-1-0)*, [3](#page-2-0)